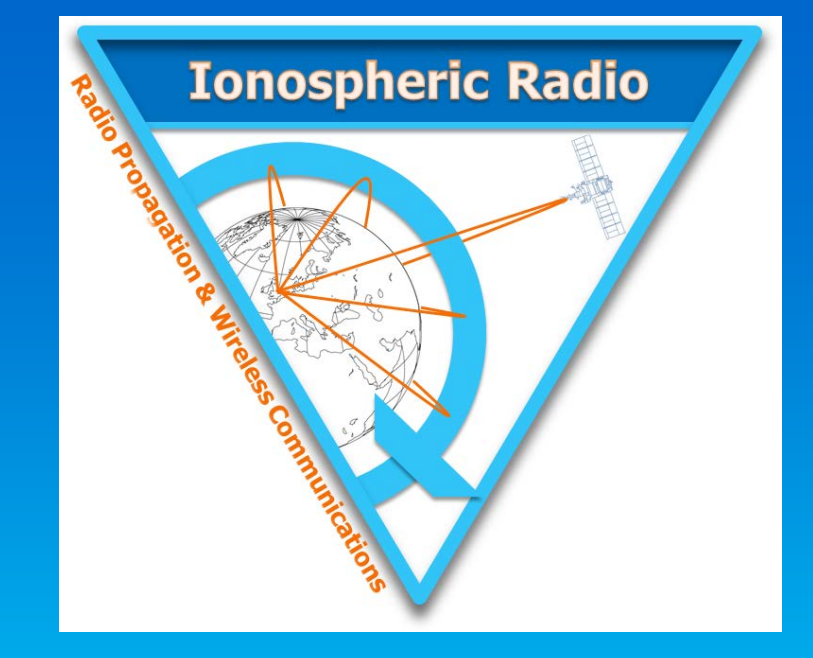

### **Recreating the effects of Artificial Ionospheric Modification observed in the HF environment; an application of numerical ray tracing**

N. K. Jackson-Booth<sup>1</sup>, L. A. Selzer<sup>1</sup>, R. W. Penney<sup>1</sup>, J. Reid<sup>1</sup>, T. Pedersen<sup>2</sup>, R. Caton<sup>2</sup>, P. Cannon<sup>3</sup>, K. Groves<sup>4</sup>, G. Attrill<sup>5</sup>, M. J. Angling<sup>3</sup>, R. Parris<sup>2</sup> & Yi-Jiun Su<sup>2</sup>

<sup>1</sup>QinetiQ, <sup>2</sup>University of Birmingham, <sup>3</sup>Air Force Research Laboratory, <sup>4</sup>Boston College, <sup>5</sup>Dstl

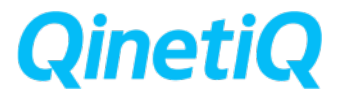

**njbooth@QinetiQ.com**

© Copyright QinetiQ Limited 2015

### **Contents**

- Introduction
- **System Overview**
- Preliminary Results
- Ionogram reconstruction: Launch 2 *Rongelap to Kwajalein path*
- Conclusions

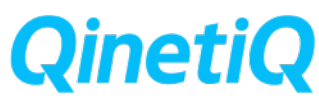

## **Introduction**

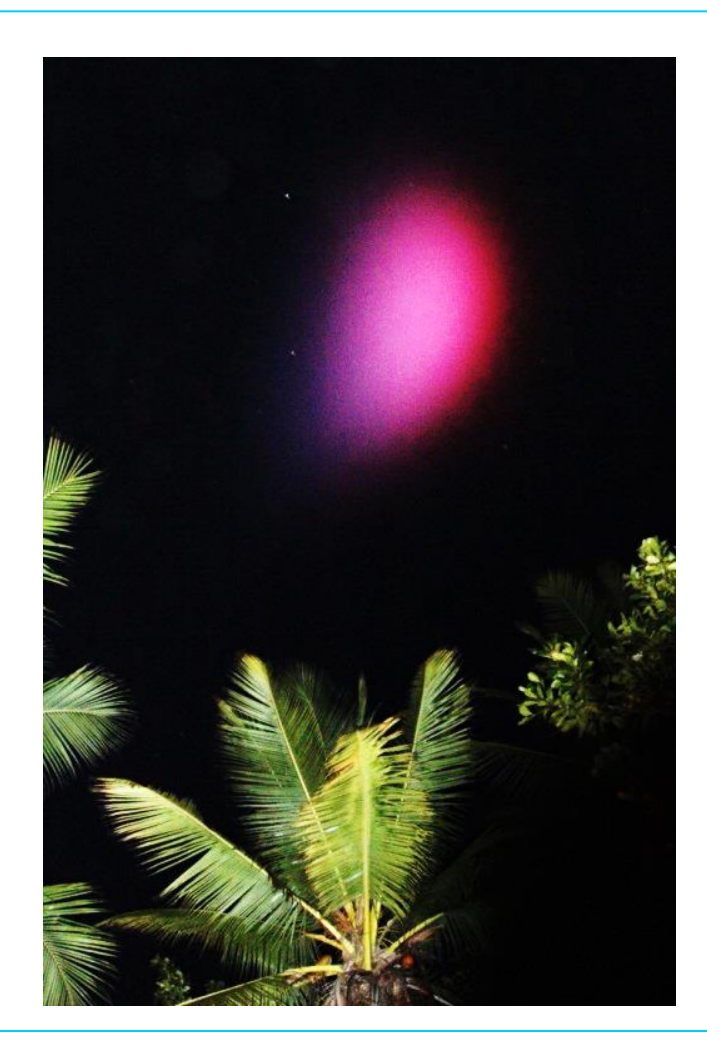

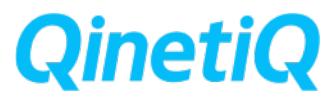

### **Introduction**

- Artificial Ionospheric Modification (AIM) involves the exploitation of the ionosphere through injections of aerosols, chemicals or RF signals
- MOSC was a US experiment which released samarium into the ionosphere to:
	- − Create new layers and explore affects on scintillation
- In May 2013 two sounding rockets were launched from Kwajalein Atoll in the Marshall Islands
	- − Each rocket released two canisters of samarium
	- − UK contributed an High Frequency (HF) sounding experiment to characterise evolution of cloud and how it moved

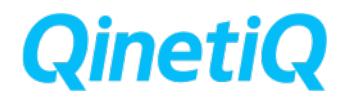

### **MOSC launch location**

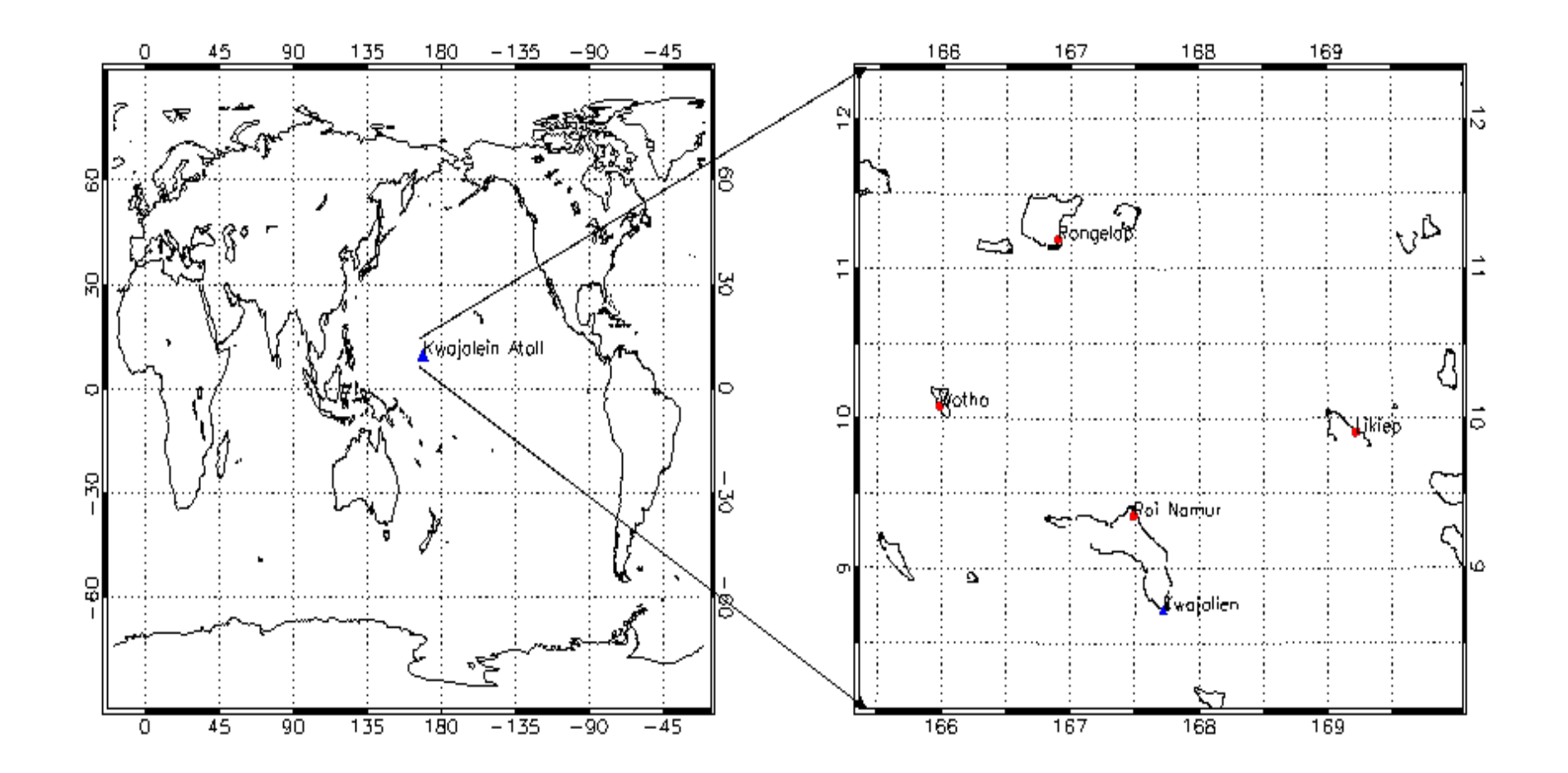

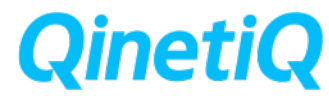

## **System overview**

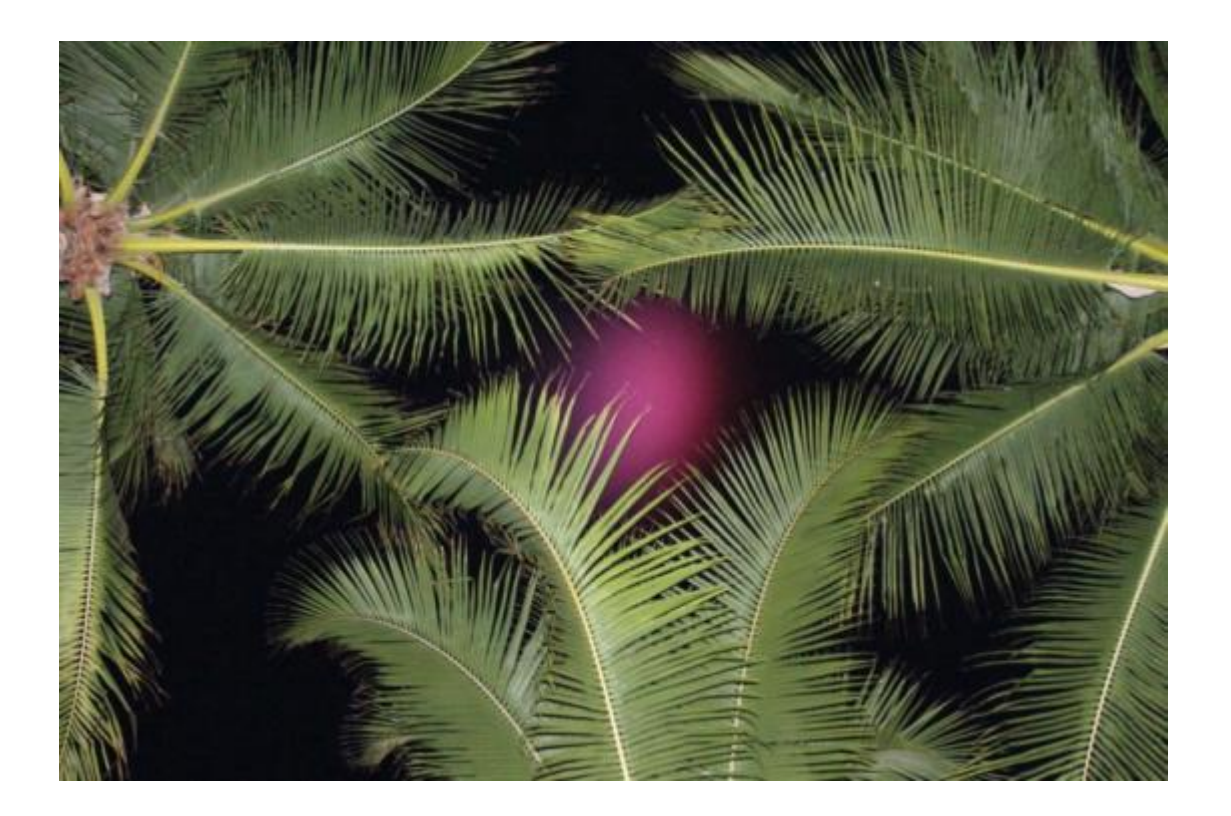

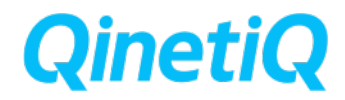

### **Deployment Sites**

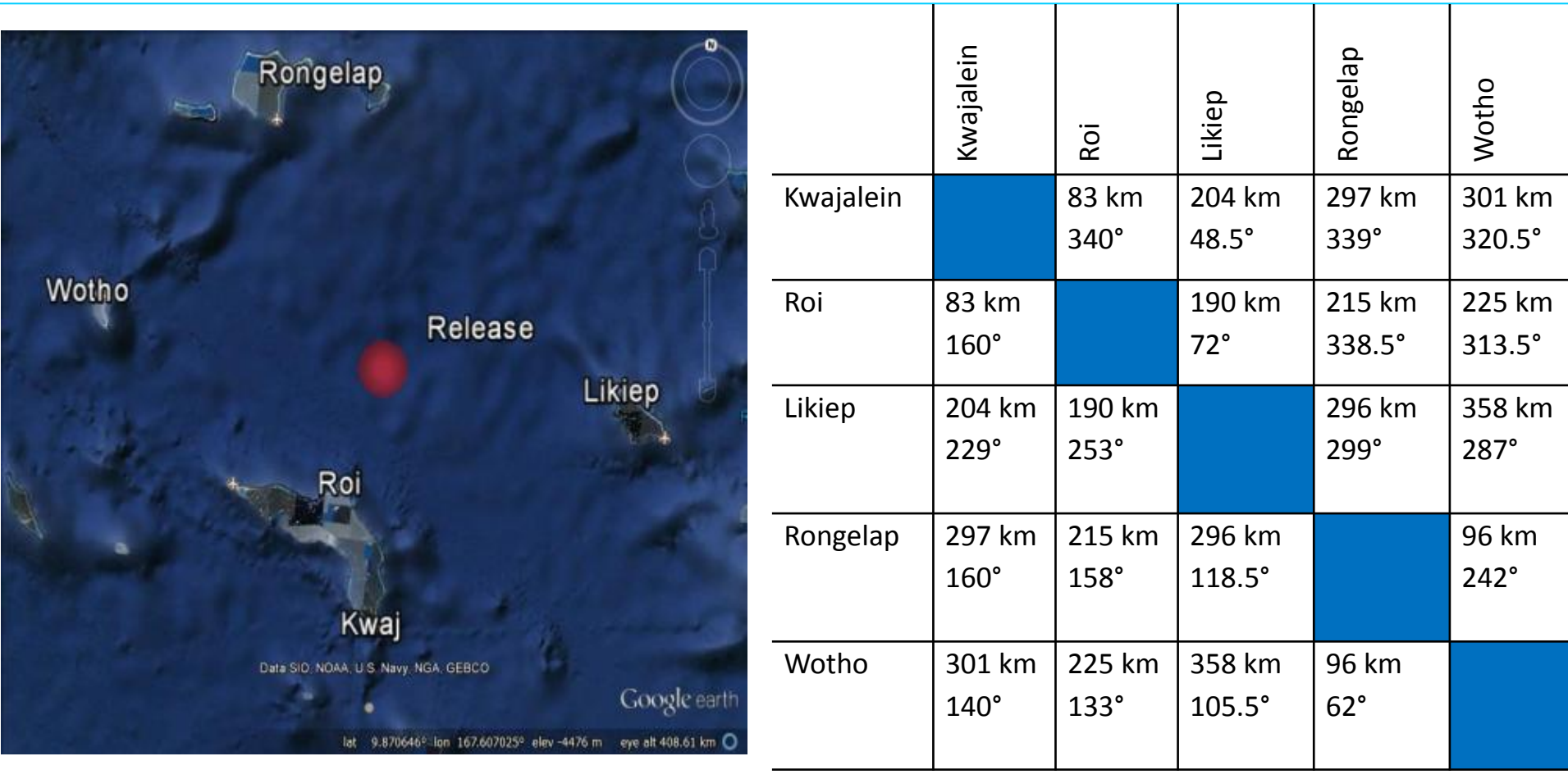

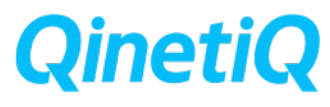

### **Equipment overview**

#### **Roi**

- **IRIS receive system**
- **HF chirp transmitter**
- **AFRL USRP beacon receiver**
- **NRL beacon receiver**
- **AFRL Digisonde**
- **ALTAIR radar**
- **Illinois Radar**
- **AFRL optics**
- **Clemson University optics**
- **Speedball launch site**

#### Kwajalein

- 18 channel N-IRIS (including 18 antenna array)
- AFRL USRP beacon receiver
- NRL beacon receiver
- AFRL GPS receiver

#### **Rongelap**

- **IRIS2 receiver**
- **Chirp transmitter**
- **Delay-Doppler transmitter**
- **AFRL USRP beacon receiver**
- **NRL beacon receiver**
- **AFRL GPS experiment**
- **AFRL Digisonde**
- **AFRL optics**
- **Clemson University optics**

#### **Likiep**

- **IRIS2 receiver**
- **Delay-Doppler transmitter**
- **MIT LL chirp transmitter**
- **AFRL USRP beacon receiver**
- **AFRL GPS experiment**
- **Clemson University optics**

#### **Wotho**

- **IRIS2 receiver**
- **MIT LL receiver (chirp and delay-Doppler)**
- **AFRL USRP beacon receiver**
- **AFRL GPS receiver**

#### **QinetiQ experiment in blue**

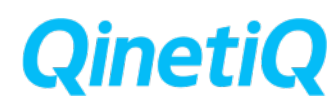

### **Chirp Transmissions**

- Chirp transmitters installed on Rongelap and Likiep
- A FM-CW chirp waveform transmitted
	- Sweep rate 100 kHz/s
	- Frequency range 2-30 MHz (blanking at distress frequencies)
	- Generate conventional oblique ionograms
- NIRIS
	- 18-channel digital wideband receiver (based on Roke MCDWR) installed on Kwajalein
	- Phase coherent across rx cards
- Ionogram Mode
	- Recorded chirps between 2-28 MHz from Likiep and Rongelap
	- Start time 1:04.015

Maximum Likelihood-20130509\_072056\_1.dat: Received Signal  $.70$ Intensity  $14 (dBm)$  $-80$  $13 12 -90$  $11$ Delay (ms)<br> $\frac{1}{2}$  $-100$  $9 8 -110$  $7 -120$  $6 \overline{\phantom{a}}$  $\mathbf{3}$  $\overline{a}$ 6  $\overline{7}$ 8 9  $10$ Frequency (MHz)

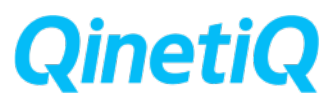

## **Preliminary Results**

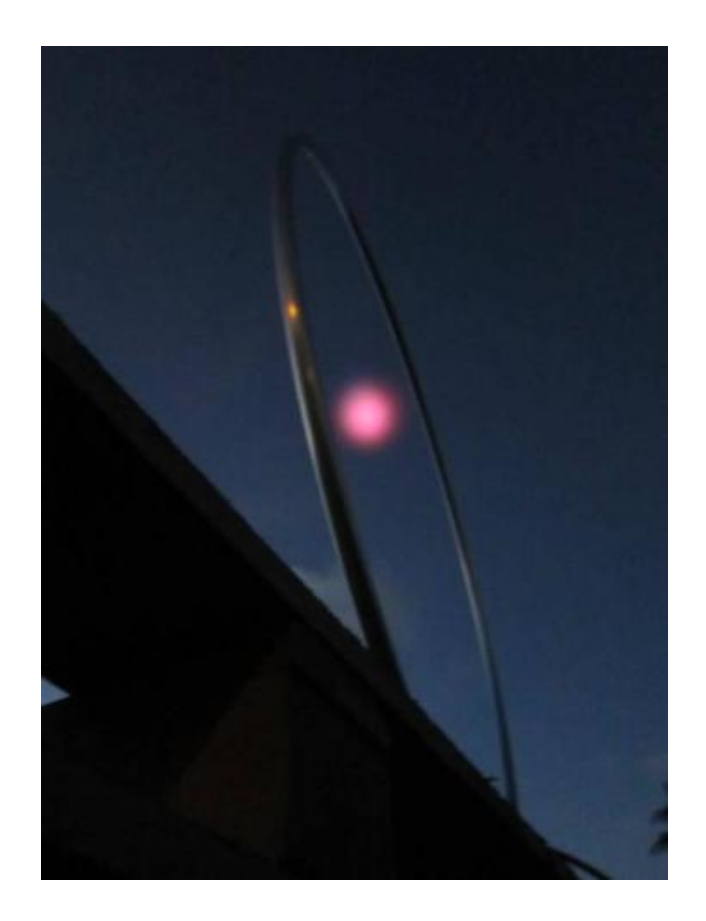

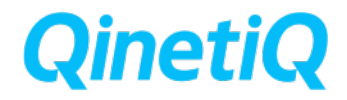

### **MOSC Launches**

- MOSC launch 1 occurred on 1st May 2013
	- − Launch at 07:38 UT
	- − Release at 07:40:40 UT
	- − Release height of 170.1 km
	- − Only 10% of samarium ionised
- MOSC launch 2 occurred on 9th May 2013
	- − Launch at 07:23 UT
	- − Release at 07:25:40 UT
	- − Release height of ~ 180 km
	- − Again only 10% of samarium ionised
- Results for both launches very similar

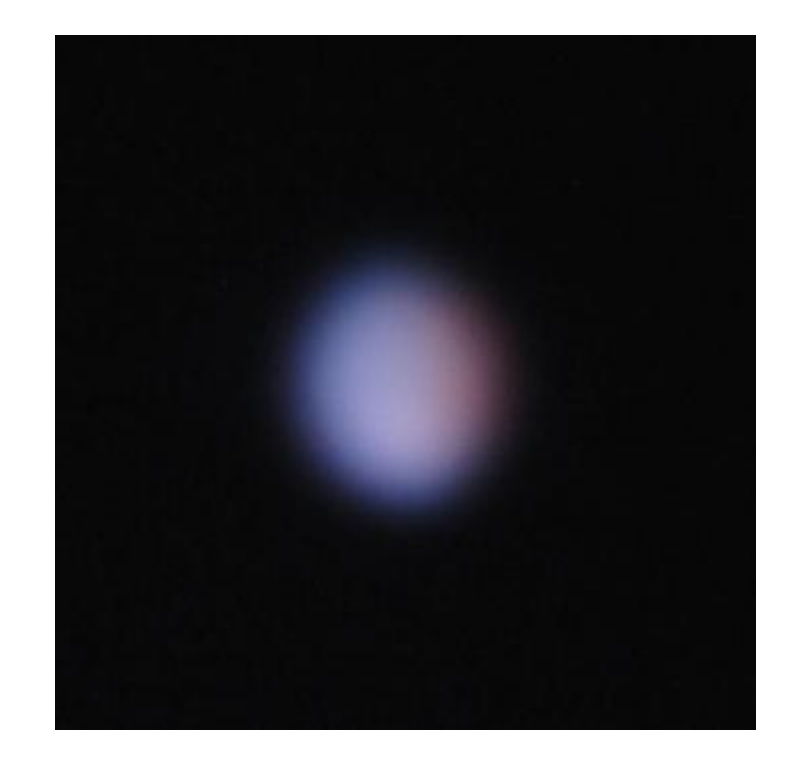

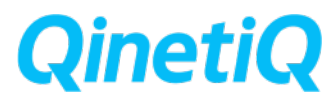

#### **Launch 1: Rongelap - Kwajalein path (1st May 2013)**

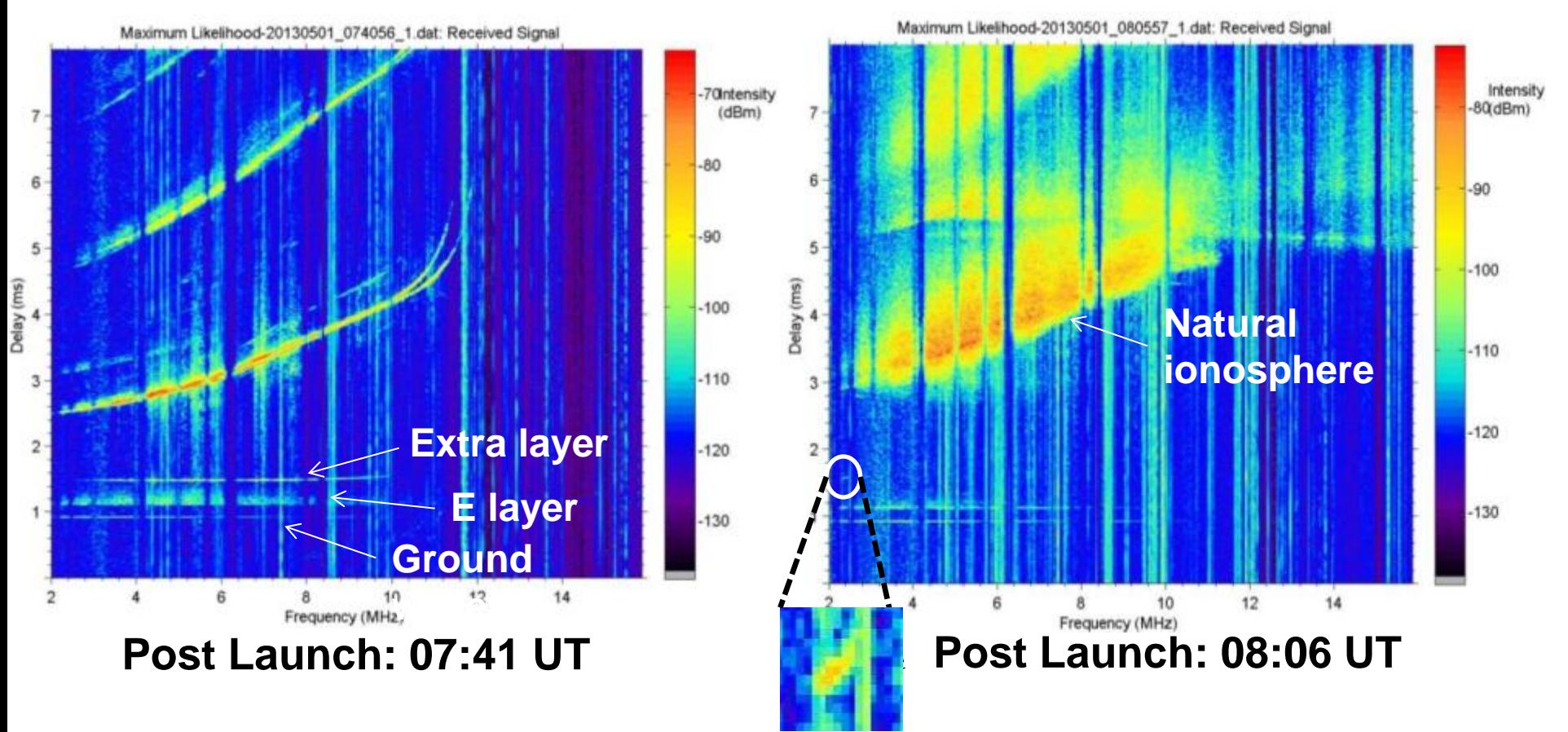

• **On Rongelap path the extra layer can be seen for 25 minutes after release**

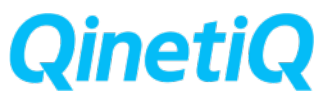

### **Launch 1: 'Ghost trace'**

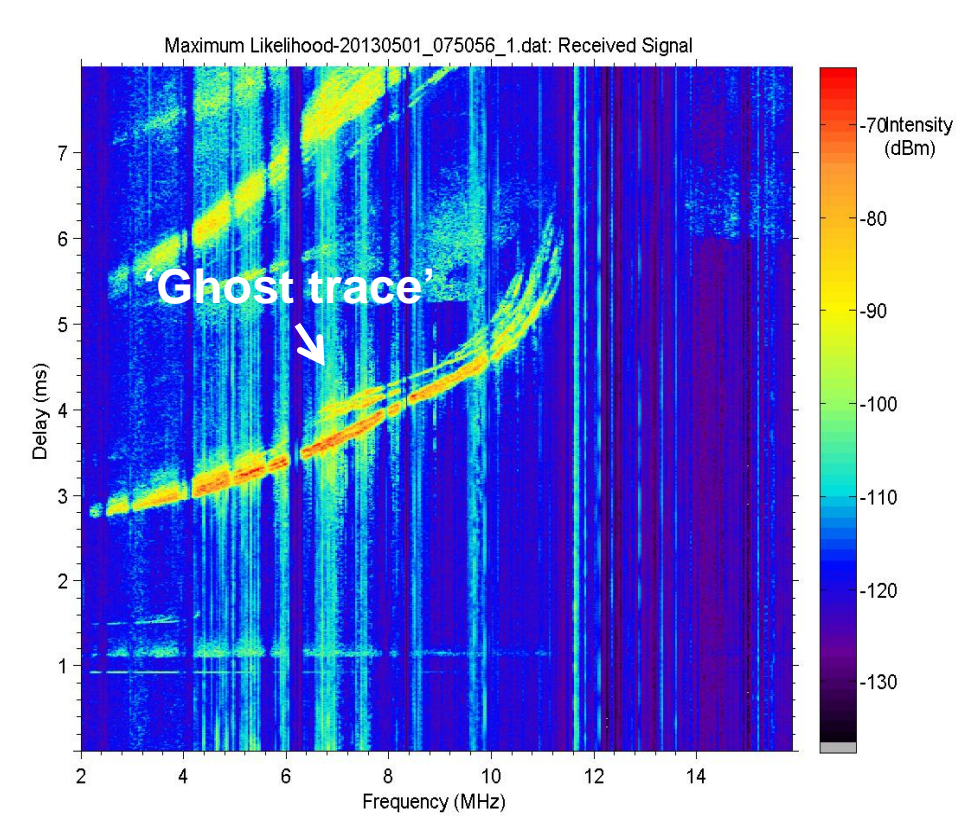

- During the initial analysis a trace was seen just above the F-layer on ionograms recorded on the Rongelap to Kwajalein path
- Their existence was confirmed on the Rongelap to Wotho path
- Combined with the AoA information it is seen that these so called 'ghost traces' had a slightly longer delay than the F-layer, but had the same AoA
- The 'ghost traces' were seen in the first ionogram after release, but appeared to get stronger with time

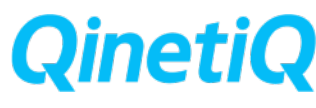

#### **Gaussian perturbation and Chapman layer: 'Ghost trace'**

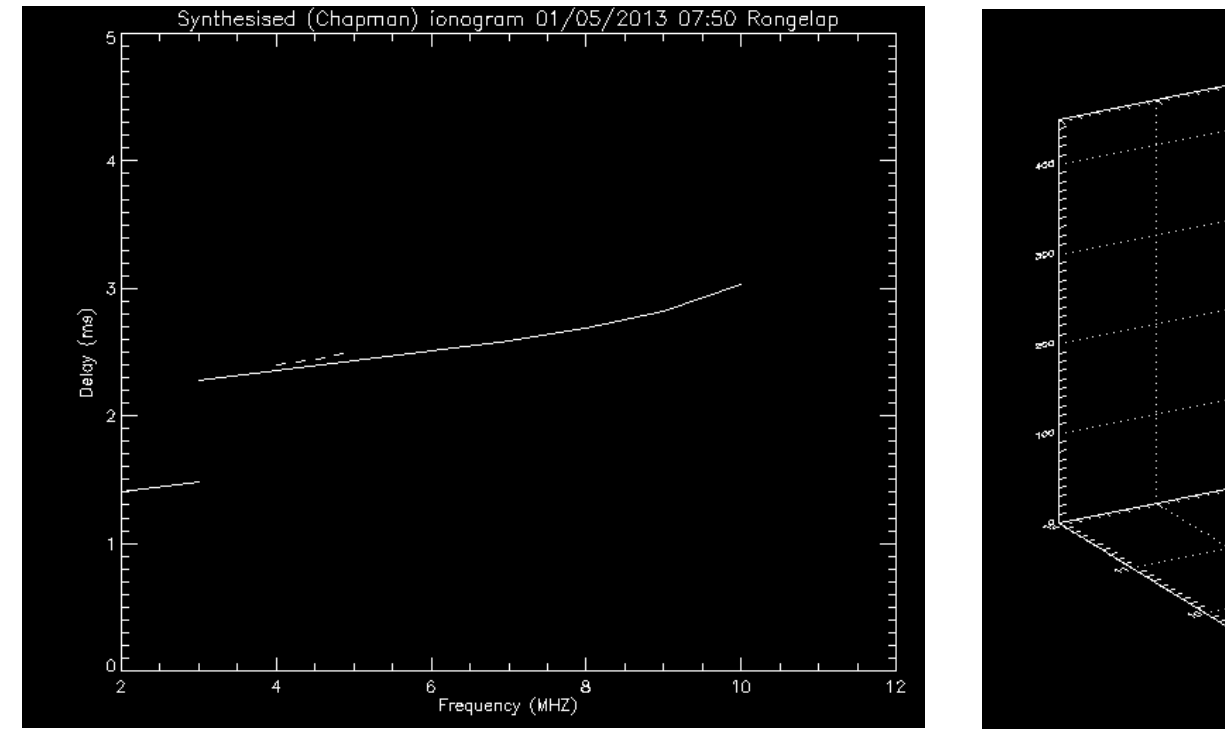

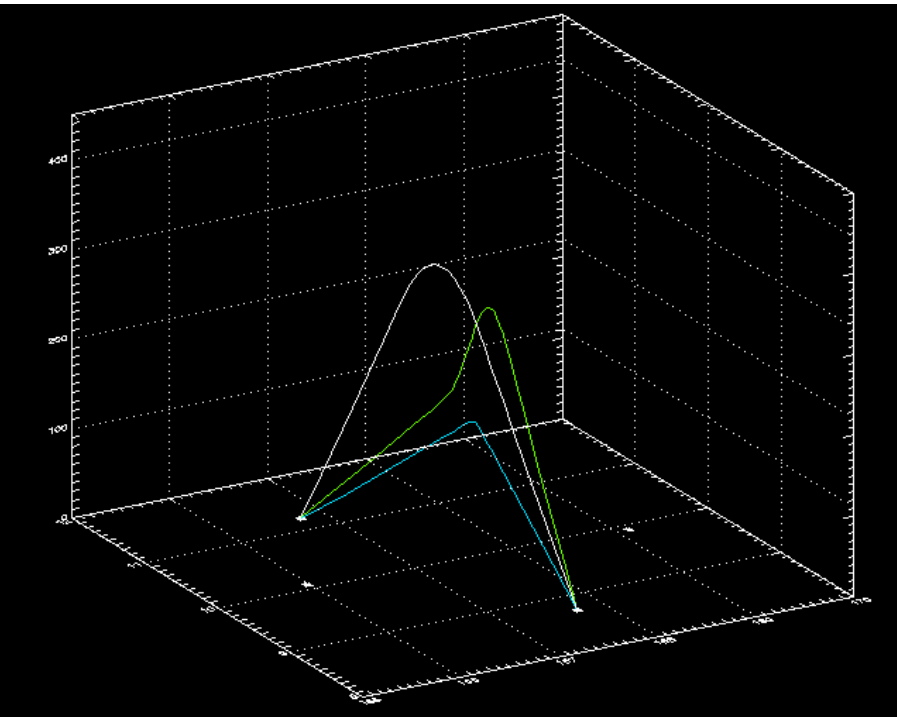

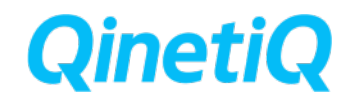

# **Ionogram reconstruction: Launch 2**  *Rongelap to Kwajalein path*

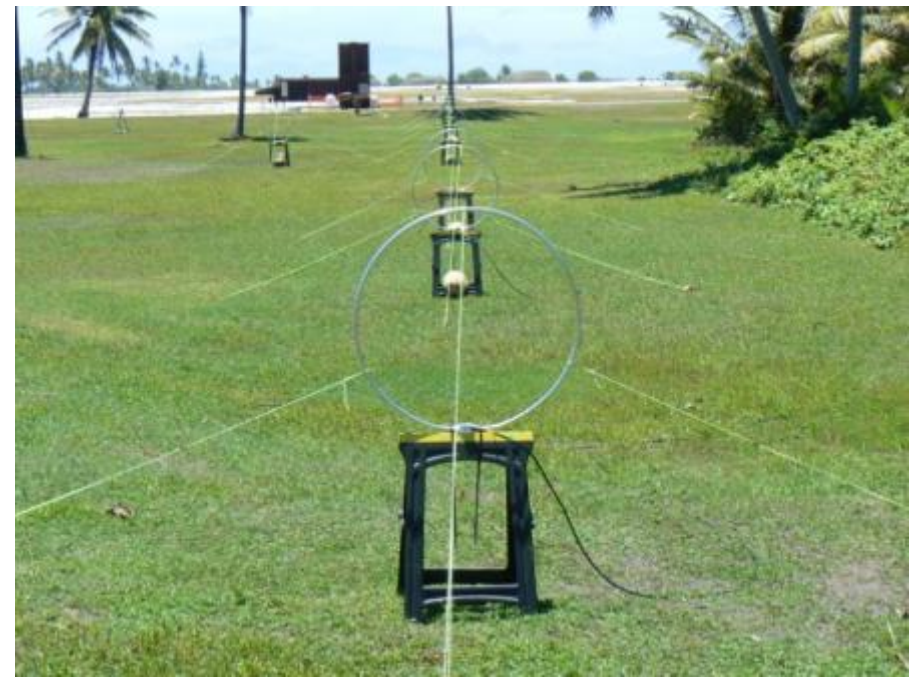

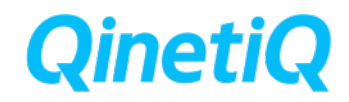

# **AFRL Cloud Model**

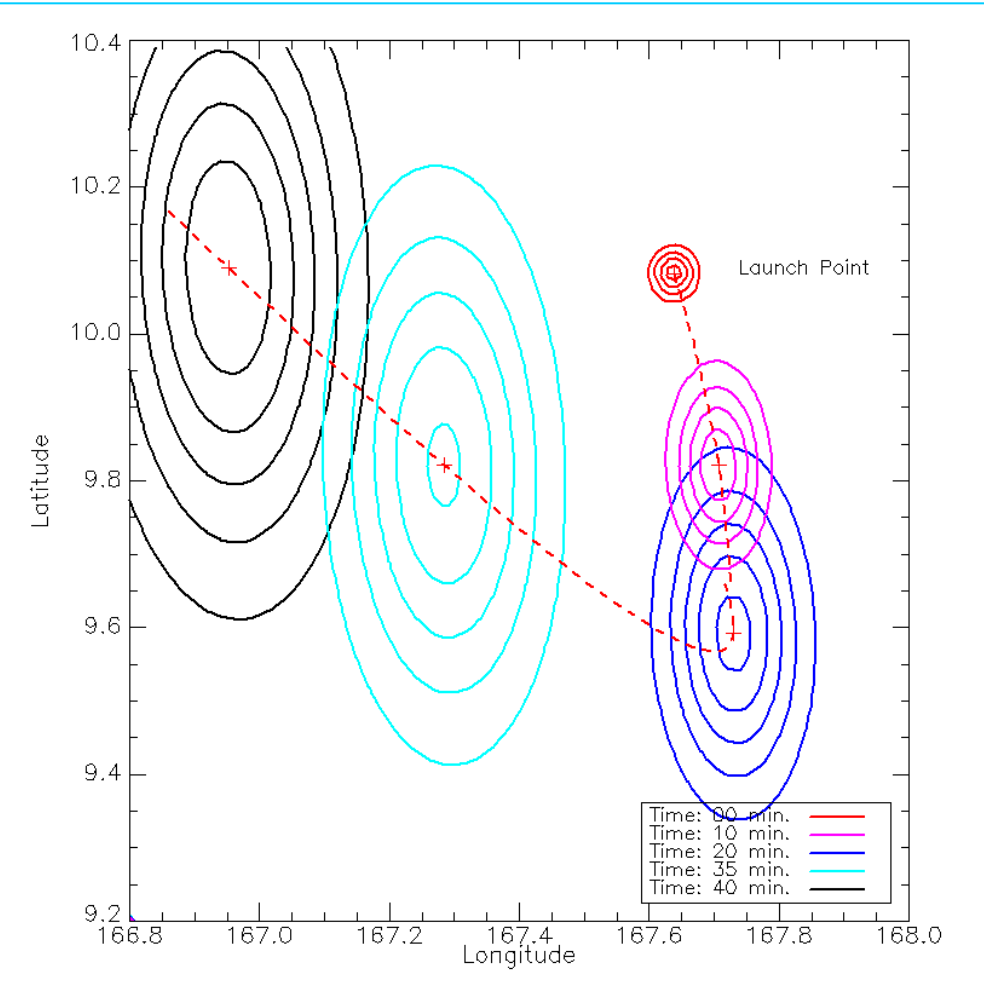

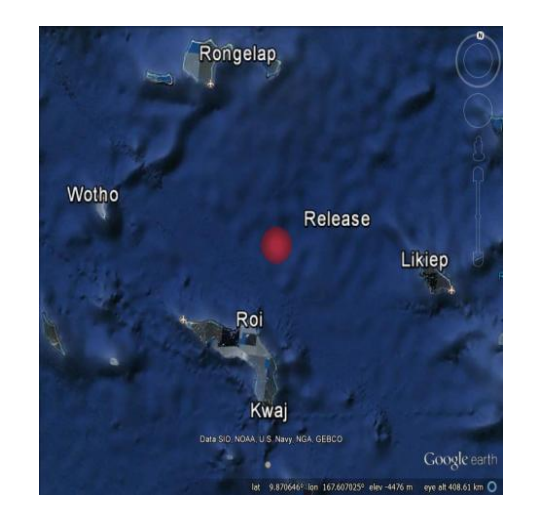

- The AFRL model was based on optical and ALTAIR data recorded during release.
- The model is time dependent and parametric.
- The cloud asymmetrically disperses with time.
- Its centroid position drifts with time.

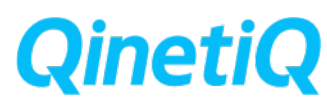

# **Home Ray Trace**

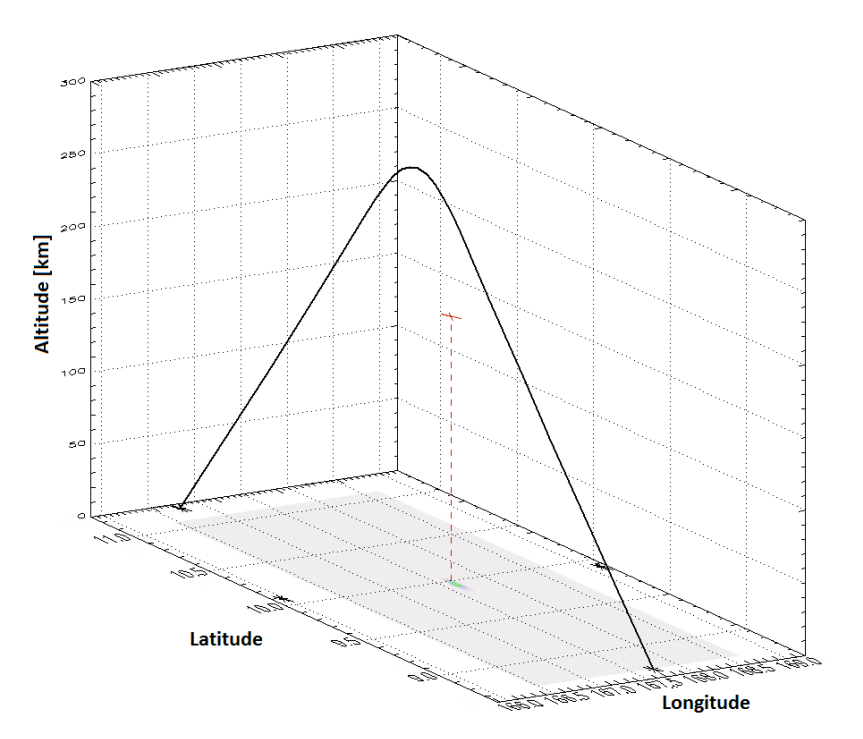

- A 3D ray tracing procedure in spherical coordinates.
- Implements the Runge-Kutta ODE solver.
- Solves the Haselgrove equation set.
- Computes the:
	- Group path.
	- Phase path.
	- Reflection height.
- Divergent power loss.
- Produces a ray between the input transmitter and receiver ground locations which are assumed to be stationary.

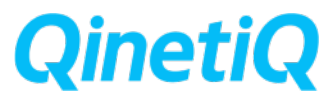

# **F Layer Simulations**

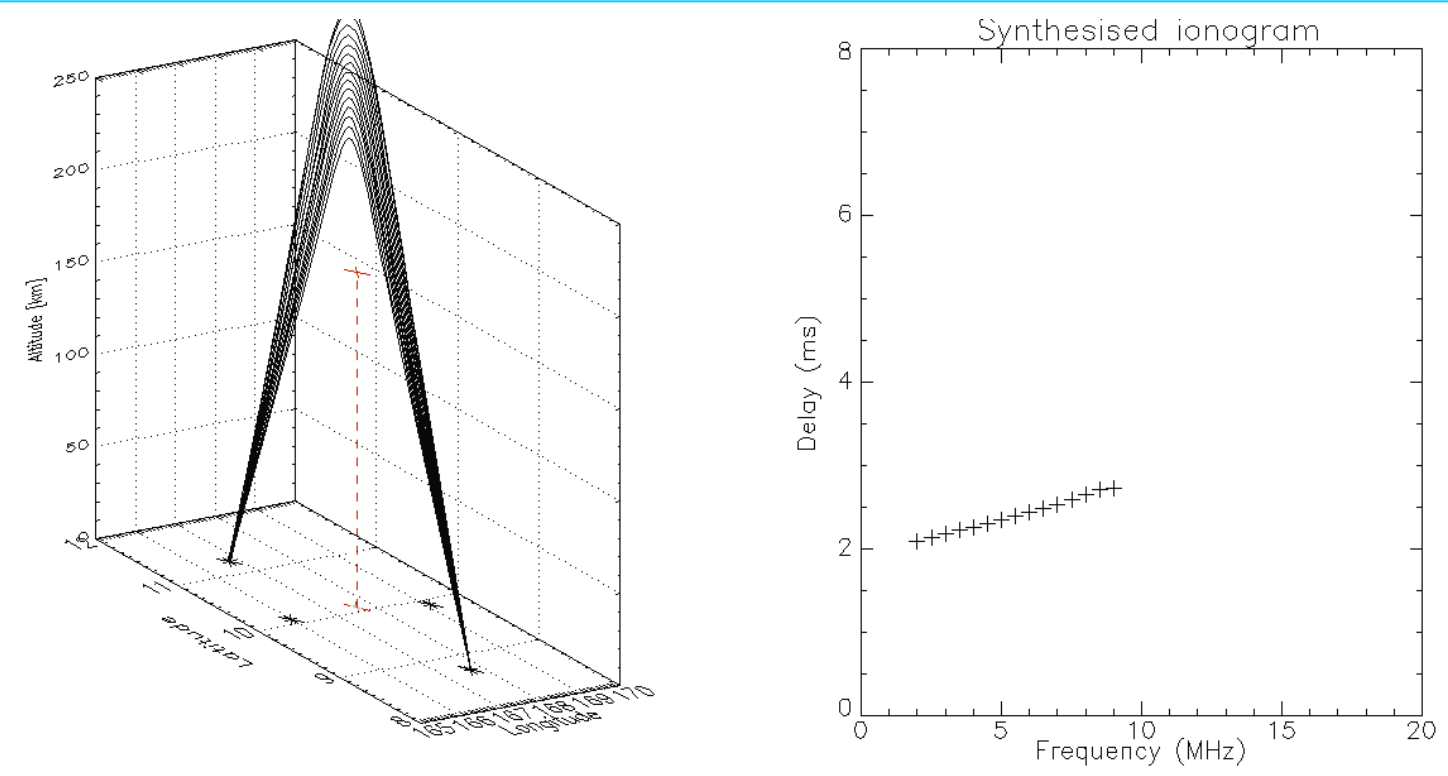

- 2D projection of cloud visualised (shaded region on the base).
- If the hit point deviates from target its ray is no longer included (dashed traces).
	- Ionogram can be reconstructed using time of flight of rays.

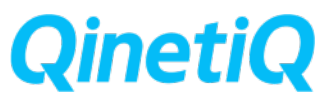

# **Possible Geometries**

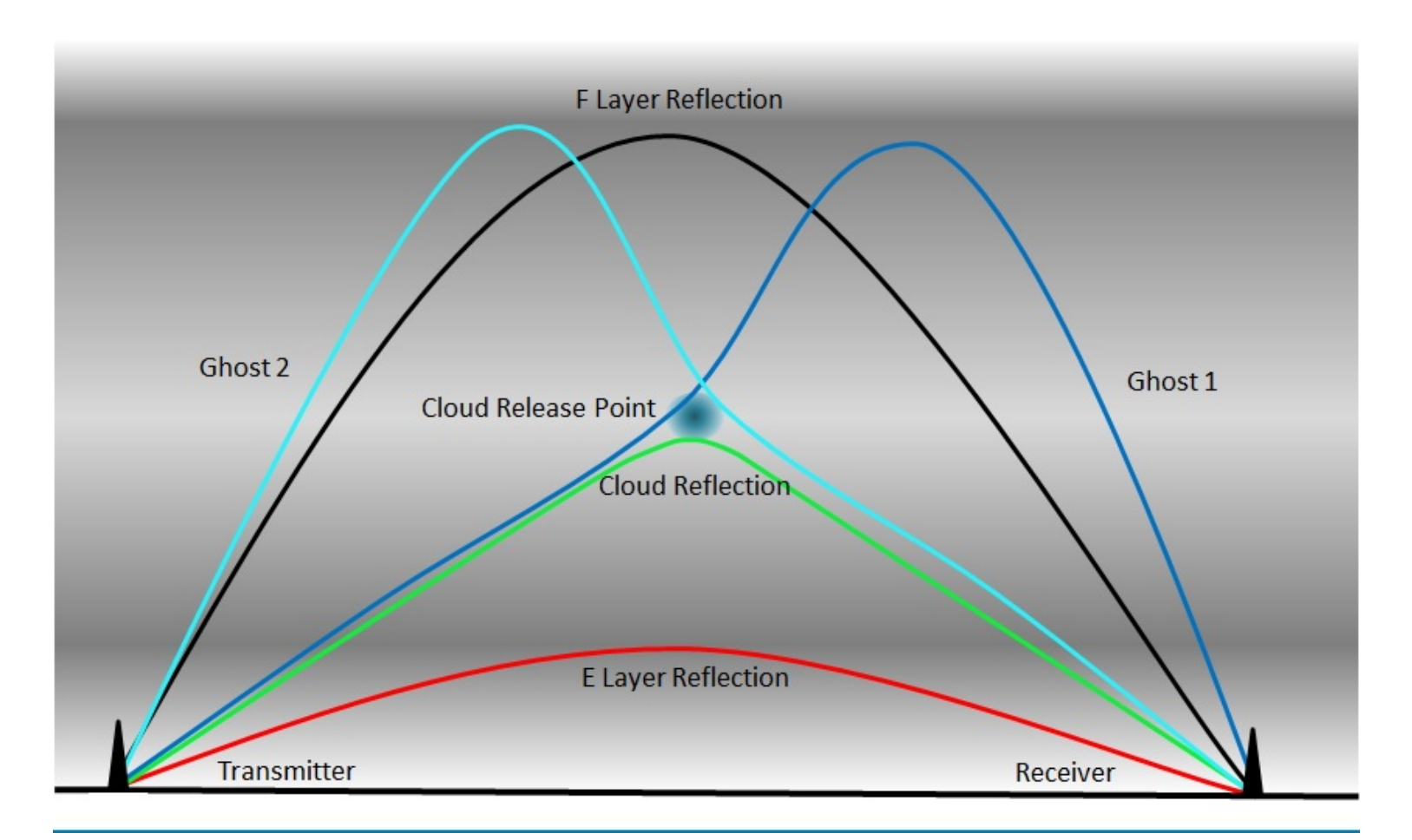

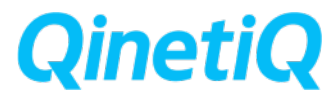

### **Complete Reconstruction**

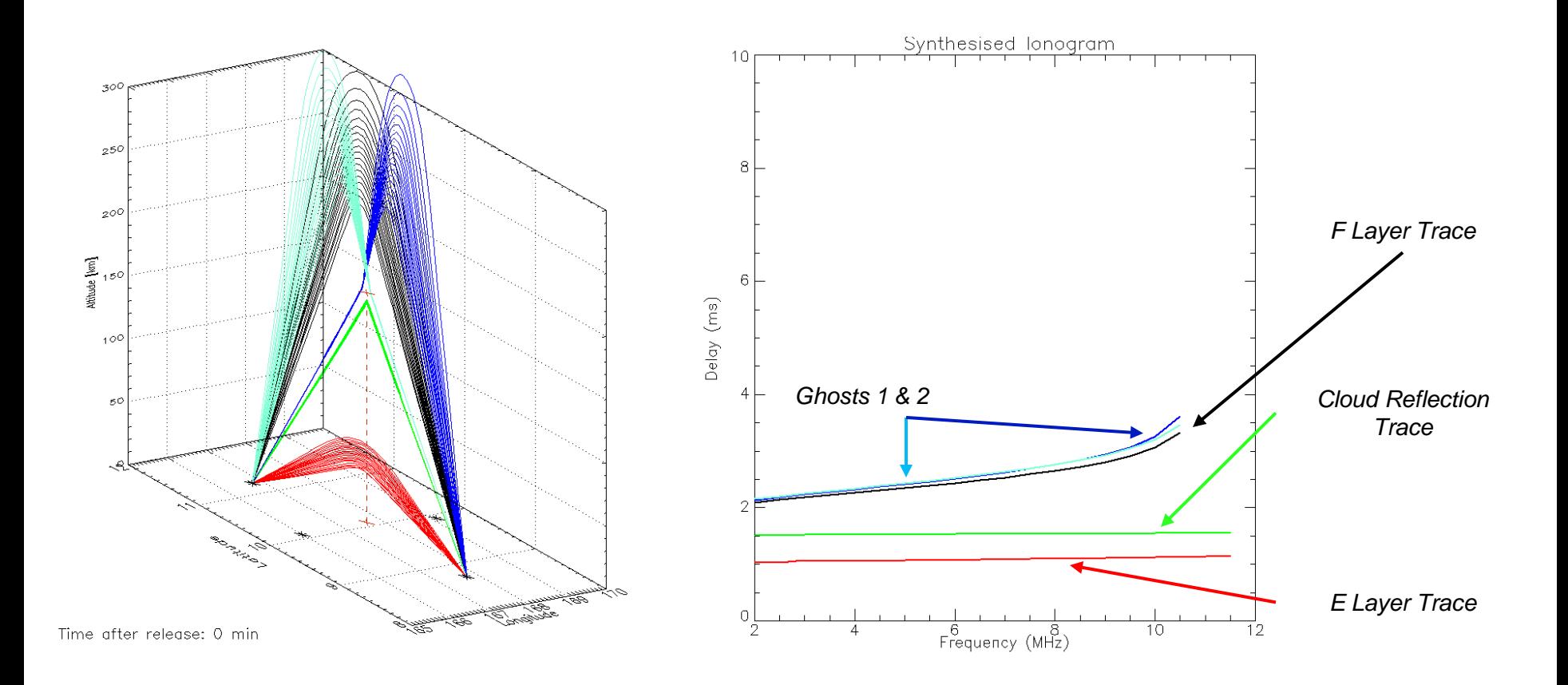

Time: 07:25:58 UT (time of release).

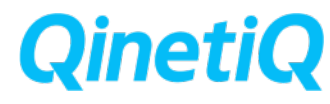

# **Complete Reconstruction – Angle of Arrival**

#### **Experimental - Elevation Simulated**

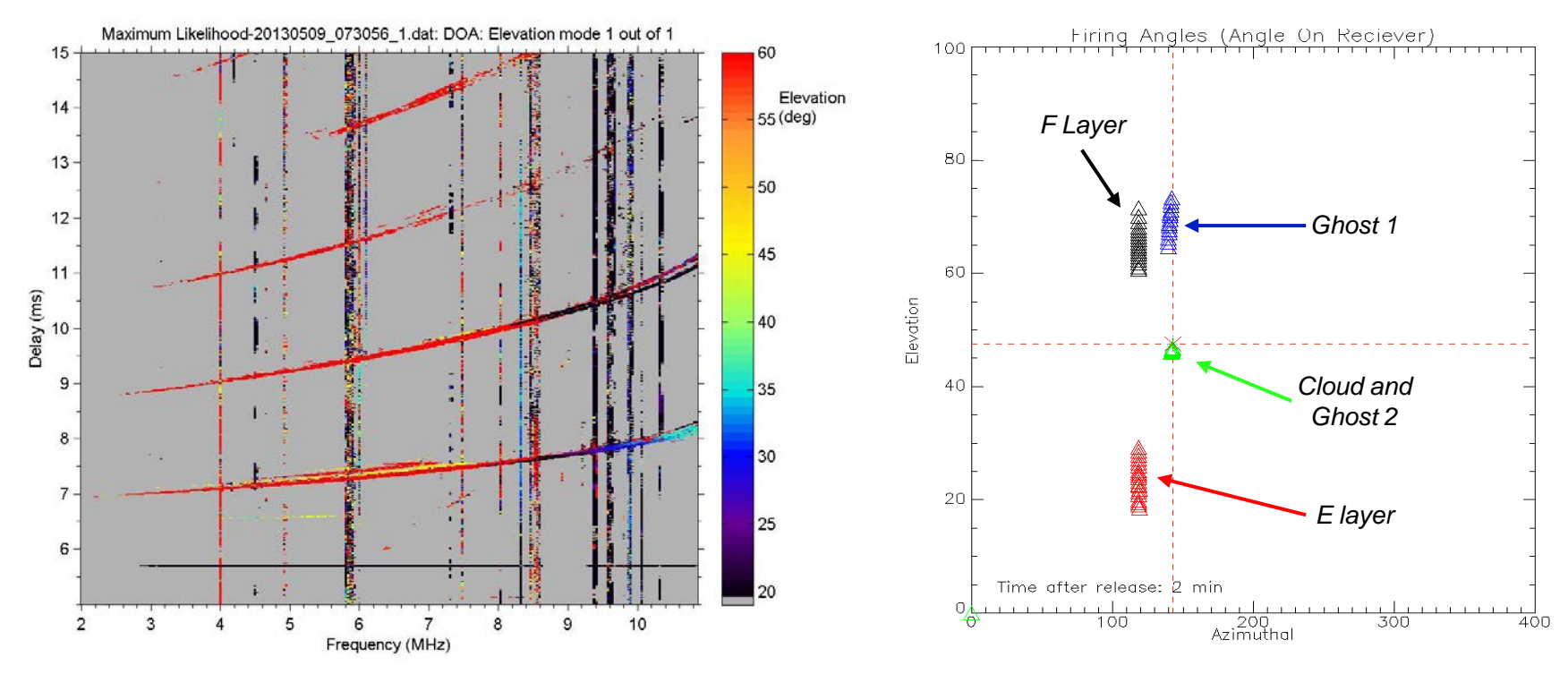

- Now able to extract angle of arrival of distinct rays.
- A comparison to AoA data from MOSC can confirm predicted ray geometries.

![](_page_20_Picture_6.jpeg)

# **Complete Reconstruction**

Ionograms of the Rongelap to Kwajalein path, *07:27:58 UT* (2 minutes after release).

![](_page_21_Figure_2.jpeg)

![](_page_21_Picture_4.jpeg)

# **Time Evolution**

![](_page_22_Figure_1.jpeg)

### **Conclusions**

![](_page_23_Picture_1.jpeg)

![](_page_23_Picture_2.jpeg)

### **Conclusions**

- AFRL cloud model successfully incorporated into ray trace
- The synthetized ionograms reproduce the correct delay times for the respective layers seen in the experimental plots.
- The synthetic ionograms also contain the new layers due to an interaction with the plasma cloud.
- The 'Ghost' layer sitting above the F layer is due to a ray scattering off the cloud to the F layer and then reflected down to the receiver. This longer route causes a small time delay as seen on both the recorded and synthesized ionograms.

![](_page_24_Figure_5.jpeg)

![](_page_24_Picture_6.jpeg)

### **Questions?**

![](_page_25_Picture_1.jpeg)

![](_page_25_Picture_2.jpeg)